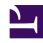

# **GENESYS**

This PDF is generated from authoritative online content, and is provided for convenience only. This PDF cannot be used for legal purposes. For authoritative understanding of what is and is not supported, always use the online content. To copy code samples, always use the online content.

# Designer Private Edition Guide

# Contents

- 1 Overview
- 2 Configure and deploy
- 3 Upgrade, roll back, or uninstall
- 4 Operations
- 5 Kubernetes platform specific information

This document guides you through the process of deploying and configuring Designer and Designer Application Server (DAS) as a service in a Kubernetes (K8s) cluster.

#### **Related documentation:**

•

#### RSS:

For private edition

Designer is a service available with the Genesys Multicloud CX private edition offering.

This document is intended for use primarily by system engineers and other members of an implementation team who will be involved in configuring and installing Designer and DAS, and system administrators who will maintain Designer and DAS installations.

To successfully deploy and implement applications in Designer and DAS, you must have a basic understanding of and familiarity with:

- · Network design and operation
- · Network configurations in your organization
- Kubernetes
- Genesys Framework architecture and functions

#### Overview

Learn more about Designer, its architecture, and how to support high availability and disaster recovery.

- About Designer
- Architecture
- High availability and disaster recovery

# Configure and deploy

Find out how to configure and deploy Designer.

- Before you begin
- Configure Designer
- Platform / Configuration Server and GWS settings for Designer
- · Deploy Designer
- · Enable optional features

## Upgrade, roll back, or uninstall

Find out how to upgrade, roll back, or uninstall Designer.

• Upgrade, roll back, or uninstall Designer

# Operations

Learn how to monitor Designer with metrics and logging.

- · Observability in Designer
- · Designer metrics and alerts
- DAS metrics and alerts
- Logging

## Kubernetes platform specific information

Learn more about settings specific to the Kubernetes platform or the container orchestration platform you are deploying Designer on.

- · Designer on GKE
- Designer on AKS